# **Gliederung der Grundvorlesung**

## **1. Grundlagen der Programmierung**

- **1.1 Algorithmen und Sprachen**
- **1.2 Aussagen über Algorithmen**
- **1.3 Daten und ihre Strukturierung**
- **1.4 / 1.5 Grundbegriffe der Programmierung und die Sprache Ada 95**
- **1.6 Komplexität von Algorithmen und Programmen**
- **1.7 Semantik von Programmen**

28.4.03 Kap.1.7, Informatik II, SS 03

#### **Gliederung des Kapitels**

#### **1.7 Semantik von Programmen**

- 1.7.1 Korrektheit von Programmen, Zusicherungen
- 1.7.2 Hoaresche Regeln
- 1.7.3 Beispiele
- 1.7.4 Schwächste Vorbedingung
- 1.7.5 Terminierung

28.4.03 Kap.1.7, Informatik II, SS 03 2

#### **1.7.1 Korrektheit von Programmen**

Wie lässt sich beweisen, dass ein Algorithmus, dargestellt als ein Programm, genau das realisiert, was er realisieren soll?

Ein solcher Beweis besteht aus zwei Teilen:

- dem Nachweis, dass das Programm für alle Eingaben anhält (Terminierung),
- dem Nachweis, dass das Programm für alle Eingaben richtig arbeitet (Korrektheit).

Die Terminierung entspricht dem Halteproblem (siehe 1.2.2.1 und 1.6.2.7); sie ist daher nicht entscheidbar und muss für jedes Problem individuell nachgewiesen werden (wobei vor allem die while-Schleife und die Rekursion Probleme bereiten).

Wir betrachten in diesem Kapitel vor allem die Korrektheit eines Algorithmus.

*Dazu muss man zweierlei kennen und auf Gleichheit testen:* - die Spezifikation, was zu realisieren ist, - die vom Programm realisierte Abbildung.

*Erinnerung an Abschnitt 1.1.3:* Zu jedem Programm π gehört eine Abbildung  $f_{\pi}: E \to A$ . Hierbei ist E die Menge der zulässigen Eingabedaten und A die Menge der Ausgabedaten des Programms.  $f_{\pi}$  heißt die von  $\pi$  realisierte Abbildung.

Die Spezifikation kann also erfolgen, indem die angestrebte Funktion (z.B. durch Gleichungen, vgl. Abschnitt 1.2.4) oder deren Ein-Ausgabe-Verhalten genau beschrieben wird.

28.4.03 Kap.1.7, Informatik II, SS 03 3

28.4.03 Kap.1.7, Informatik II, SS 03 4

```
Beispiel 1.7.1.1:
Spezifikation: Die Funktion f: Z \rightarrow Z mit f(n) = 2n für alle
n∈Z soll realisiert werden.
Folgendes Programmstück wird vorgeschlagen:
  x: Integer;
   begin get(x);
  for i in 1..x loop x := x+1; end loop;
   put(x);
   end;
Dieses Programm liest eine ganze Zahl a in die Variable x
ein, addiert a mal eine 1 zu ihr und druckt sie dann aus. Für
a ≥ 0 ist dieses Vorgehen sicher richtig, doch für a < 0 wird
nur der Eingabewert wieder ausgegeben. Also wird die
```
Zu beweisen: f = f" oder f" erfüllt die Formeln.

Spezifikation: Anfangs-Formel .... Am Ende Formel....

Spezifikation: f:  $E \rightarrow A$ 

oder

x, z: Integer; begin get(x);  $z:= x + x;$ put(z); end; Realisierte Abbildung f": **Z** → **Z** mit f"(n) = 2n für alle n∈**Z**

Multiplikation mit 2 nicht von diesem Programm realisiert.

1

Beispiel 1.7.1.2: Spezifikation: Die Funktion f:  $Z \rightarrow Z$  mit f(n) = 2n für alle n∈**Z** soll realisiert werden. Folgendes Programmstück wird vorgeschlagen:

x: Integer; begin get(x); put(x, Base=>2);  $put("0")$ ; end;

Dieses Programm liest eine ganze Zahl ein, druckt sie zur Basis 2 aus und fügt die Ziffer 0 am Ende an. Diese eventuell richtige Idee wird aber dadurch zunichte gemacht, dass Ada.Integer\_Text\_IO die Zahlen zu einer Basis, die nicht 10 ist, in "#" einschließt. Bei Eingabe von 13 wird also 2#1101#0 statt 11010 ausgegeben.

28.4.03 Kap.1.7, Informatik II, SS 03 7

28.4.03 Kap.1.7, Informatik II, SS 03 8 Programm sei nun richtig?! Ist das schon ein Beweis?

In diesem Programm wird ein negativer Wert zunächst ins Positive umgewandelt, dann wird der Wert verdoppelt und im negativen Fall wieder negiert. Man vermutet, dieses

Spezifikation: Die Funktion f:  $Z \rightarrow Z$  mit f(n) = 2n für alle

Folgendes Programmstück wird vorgeschlagen: x: Integer; Negativ: Boolean;

if Negativ then x:=-x; end if; for i in 1.x loop x:=x+1; end loop; if Negativ then x:=-x; end if;

*Problem:* Wie ermittelt man die Bedeutung eines Programms (also die realisierte Abbildung)? Wir wollen hier nur eine Methode betrachten, nämlich die prädikatenlogische; sie wird in der Literatur auch *"axiomatische Semantik"* genannt.

Man geht davon aus, dass zu jedem Zeitpunkt des Programmablaufs gewisse Bedingungen erfüllt sind; diese beschreibt man als prädikatenlogische Formeln. Eine solche Formel wird aufgebaut aus Booleschen Ausdrücken und den Quantoren ∀ und ∃ ("für alle" und "es existiert").

Typische prädikatenlogische Formeln sind:

 $(x=y) \vee (x+1=y)$  d.h., x oder x+1 ist gleich y.  $\forall x : (x = x)$  d.h. für alle Werte x gilt, dass x gleich x ist.  $∀ x : (∃ y : (x+y = 0))$ d.h., zu jedem x gibt es ein y, so dass x+y Null ist.

28.4.03 Kap.1.7, Informatik II, SS 03 9

Solche Formeln können wahr oder falsch sein (man sagt auch, sie können *erfüllt* sein oder nicht), wobei stets der Wertebereich, aus dem die Werte der Variablen sein müssen, zu beachten ist. Die erste der obigen Formeln ist beispielsweise falsch, wenn man die ganzen Zahlen zugrunde legt; sie ist aber richtig, wenn man "modulo 2" auf der Menge {0, 1} rechnet. Die zweite Formel ist stets wahr. Die dritte Formel ist für ganze Zahlen wahr, für natürliche Zahlen falsch.

*Definition:* In solchen Formeln können Variablen frei oder gebunden vorkommen. Ein Vorkommen der Variablen x heißt *gebunden*, wenn dies im Bereich eines Quantors steht, also wenn das x irgendwo in einem Teilausdruck der Form ∃ x :(...) oder ∀ x : (...) ist. Steht x außerhalb jedes solchen möglichen Teilausdrucks, so heißt dieses Vorkommen *frei*.

**x: Integer;**

**get(x); x := x+2; put(x);**

Beispiel 1.7.1.3:

begin get(x); Negativ :=  $x<0$ ;

 $put(x);$ end;

n∈**Z** soll realisiert werden.

28.4.03 Kap.1.7, Informatik II, SS 03 10

Wir betrachten zunächst ein triviales Beispiel, wobei wir die prädikatenlogischen Formeln umgangssprachlich formulieren:

Zum Beispiel ist kommt die Variable y in folgender Formel zweimal frei und zweimal gebunden vor:

 $(a = y) \vee \forall x: (\exists y: (x+y=0) \wedge (y > a) \wedge \forall y: (y < x))$ 

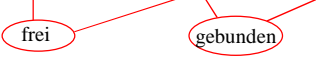

1.7.1.4: Solche Bedingungen / prädikatenlogische Formeln nennt man *Zusicherungen* oder *assertions* und schreibt sie in geschweifte Klammern zwischen die Anweisungen. Jede Anweisung verändert diese Zusicherungen. Wenn vor der Durchführung einer Anweisung c die Zusicherung A erfüllt war und nach der Ausführung von c die Zusicherung B erfüllt ist, so schreibt man hierfür

 ${A} c {B}.$ 

28.4.03 Kap.1.7, Informatik II, SS 03 11

28.4.03 Kap.1.7, Informatik II, SS 03 12

**{Der Wert von x ist noch undefiniert} {Der Wert von x ist eine ganze Zahl a}**

**{Der Wert a+2 wurde ausgegeben}**

**{Der Wert von x ist a+2}**

Als Wertebereich für die prädikatenlogischen Formeln wählen wir hier stets die ganzen Zahlen. Hinzu kommt der Fall "undefiniert", den wir durch das Zeichen ⊥ darstellen.

Die Aussage "Der Wert von x ist noch undefiniert" beschreiben wir nun durch die Zusicherung  $x = \perp$ 

Die Eingabe get(x) beschreiben wir durch die Zusicherung a ∈ **Z** ∧ x = a

Schließlich wird "der Wert von x ist a+2" dargestellt durch  $x = a + 2$ 

Damit erhalten wir aus der umganssprachlichen Version folgendes Programm mit zusätzlichen Zusicherungen zwischen je zwei aufeinander folgenden Anweisungen:

28.4.03 Kap.1.7, Informatik II, SS 03 13

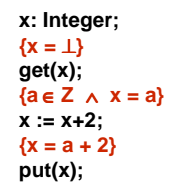

Die Ausgabe lässt sich hiermit nicht beschreiben; man erhält sie, indem man die Werte aller Variablen, die ausgegeben werden, in der Anweisung davor betrachtet.

Die realisierte Abbildung dieses Programms lässt sich nun schrittweise an jeder Anweisung beweisen (in obigem Fall muss man nur die Bedeutung der Anweisungen einsetzen).

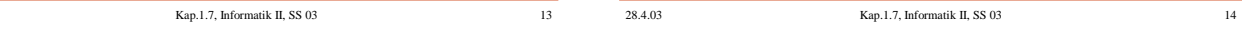

#### **1.7.2 Hoaresche Regeln**

Dies sieht so aus, als ob der Mensch als Beweiser benötigt wird. Das stimmt aber nur teilweise; denn große Teile solcher Beweise lassen sich automatisieren.

Es gelten nämlich folgende sechs Regeln von C.A.R.Hoare (englischer Informatiker). Hierbei werden die Ein- und Ausgabe nicht berücksichtigt; sie müssen zusätzlich hinzugefügt werden.

Vorbemerkung: Jede Regel  $\frac{X}{X}$ Y bedeutet:

Wenn X zutrifft, dann trifft auch Y zu.

28.4.03 Kap.1.7, Informatik II, SS 03 15

1.7.2.1: Die sechs Regeln von Hoare:

Für alle Zusicherungen A, B, C, für alle Wertzuweisungen x:=ß , für alle Booleschen Ausdrücke b und für alle Anweisungen c, d:

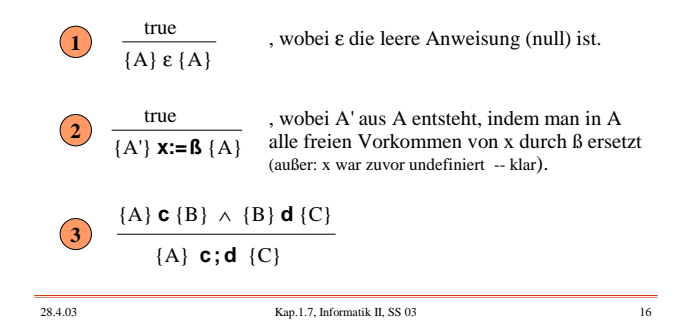

Für alle Zusicherungen A, A", B, B", für alle Booleschen Ausdrücke b und für alle Anweisungen c, d:

| (4) | $\{A \land b\} c \{B\} \land \{A \land \text{not}(b)\} d \{B\}$                                                   |                                       |
|-----|----------------------------------------------------------------------------------------------------|---------------------------------------|
| (A) | if b then c else d end if $\{B\}$                                                                                 |                                       |
| (A) | $\{A \land b\} c \{A\}$                                                                                           | Ein solches A height of a<br>A helift |
| (A) | which is a<br>A helift                                                                                            |                                       |
| (A) | which is a<br>Schleifen-<br>invariance.                                                                           |                                       |
| (A) | $\rightarrow$ A <sup>m</sup> $\land$ {A <sup>n</sup> } c {B <sup>n</sup> } $\land$ B <sup>n</sup> $\Rightarrow$ B |                                       |
| (A) | $\land$ c $\{B\}$                                                                                                 | Konsequenzregel                       |

Man überlege sich an einigen Beispielen, dass diese Regeln korrekt sind:  ${(\mathbf{Y} > 0) \quad \mathbf{Y} = \mathbf{Y} + 1; \quad {(\mathbf{Y} > 0)}$  nach Regel 2

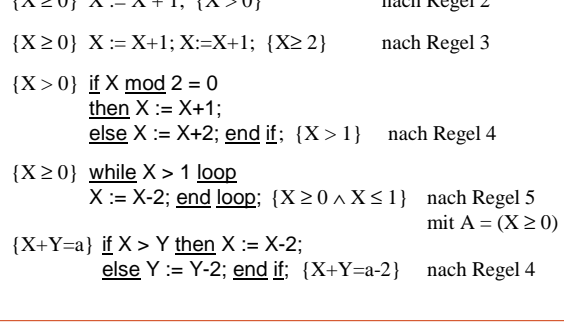

28.4.03 Kap.1.7, Informatik II, SS 03 19 Beispiel 1.7.3.1: Was macht folgendes Programmstück? x, y, z: Natural; begin  $get(x)$ ; get(y); z:=0; while  $y > 0$  loop if (y mod  $2 = 0$ ) then  $y:=y \underline{div} 2;$  $x:-x+v$ else  $y := y - 1$ : z:=z+x; end if; end loop;  $put(z);$ end; Füge geeignete gültige Zusicherungen ein. Dann erst weiterlesen. **1.7.3 Beispiele** 28.4.03 Kap.1.7, Informatik II, SS 03 20 **begin get (x); get (y); {a**∈**IN<sup>0</sup>** ∧**a**≥**0**∧**x=a** ∧ **b**∈**IN0**∧**b**≥**0**∧**y=b** ∧ **z=**⊥**} z:=0; {a**∈**IN<sup>0</sup>** ∧**a**≥**0**∧**x=a** ∧ **b**∈**IN0**∧**b**≥**0**∧**y=b** ∧ **z=0} while y > 0 loop if (y mod 2 = 0) then y:=y div 2; x:=x+x; else y:=y-1; z:=z+x; end if; end loop; put(z); end;** Wir betrachten nun nur die while-Schleife. **x, y, z: Natural; {x=**⊥ ∧ **y=**⊥ ∧ **z=**⊥**}**

28.4.03 Kap.1.7, Informatik II, SS 03 21 **while y > 0 loop if (y mod 2 = 0) then y := y div 2; {x**≥**0** ∧ **y>0** ∧ **z**≥**0** ∧ **z+x.2y=a.b} x := x + x; else y:=y-1; z:=z+x; end if; end loop; {a**∈**IN<sup>0</sup>** ∧**a**≥**0**∧**x=a** ∧ **b**∈**IN0**∧**b**≥**0**∧**y=b** ∧ **z=0} {x**≥**0** ∧ **y**≥**0** ∧ **z**≥**0** ∧ **z+x.y=a.b} {x**≥**0** ∧ **y>0** ∧ **z**≥**0** ∧ **z+x.y=a.b} {x**≥**0** ∧ **y>0** ∧ ∃**k: y=2k** ∧ **z**≥**0** ∧ **z+x.y=a.b} {x**≥**0** ∧ **y>0** ∧ **z**≥**0** ∧ **z+x.y=a.b} then**-Zweig betrachten 28.4.03 Kap.1.7, Informatik II, SS 03 22 **while y > 0 loop if (y mod 2 = 0) then y := y div 2; x := x + x; else y:=y-1; z:=z+x; end if; end loop; {a**∈**IN<sup>0</sup>** ∧**a**≥**0**∧**x=a** ∧ **b**∈**IN0**∧**b**≥**0**∧**y=b** ∧ **z=0} {x**≥**0** ∧ **y**≥**0** ∧ **z**≥**0** ∧ **z+x.y=a.b} {x**≥**0** ∧ **y>0** ∧ **z**≥**0** ∧ **z+x.y=a.b} {x**≥**0** ∧ **y>0** ∧ ∃**k: y=2k+1** ∧ **z**≥**0** ∧ **z+x.y=a.b} {x**≥**0** ∧ **y**≥**0** ∧ **z**≥**0** ∧ **z+x.y+x=a.b} {x**≥**0** ∧ **y**≥**0** ∧ **z**≥**0** ∧ **z+x.y=a.b} else**-Zweig betrachten

Es gilt also

**if (y mod 2 = 0) then y := y div 2; x := x + x; else y:=y-1; z:=z+x; {x**≥**0** ∧ **y**≥**0** ∧ **z**≥**0** ∧ **z+x.y=a.b} end if; {x**≥**0** ∧ **y>0** ∧ **z**≥**0** ∧ **z+x.y=a.b} {x**≥**0** ∧ **y>0** ∧ **z**≥**0** ∧ **z+x.y=a.b}** Mit der Konsequenzregel folgt hieraus

**if (y mod 2 = 0) then y := y div 2; x := x + x; else y:=y-1; z:=z+x; {x**≥**0** ∧ **y**≥**0** ∧ **z**≥**0** ∧ **z+x.y=a.b} end if; {x**≥**0** ∧ **y>0** ∧ **z**≥**0** ∧ **z+x.y=a.b} {x**≥**0** ∧ **y**≥**0** ∧ **z**≥**0** ∧ **z+x.y=a.b}**

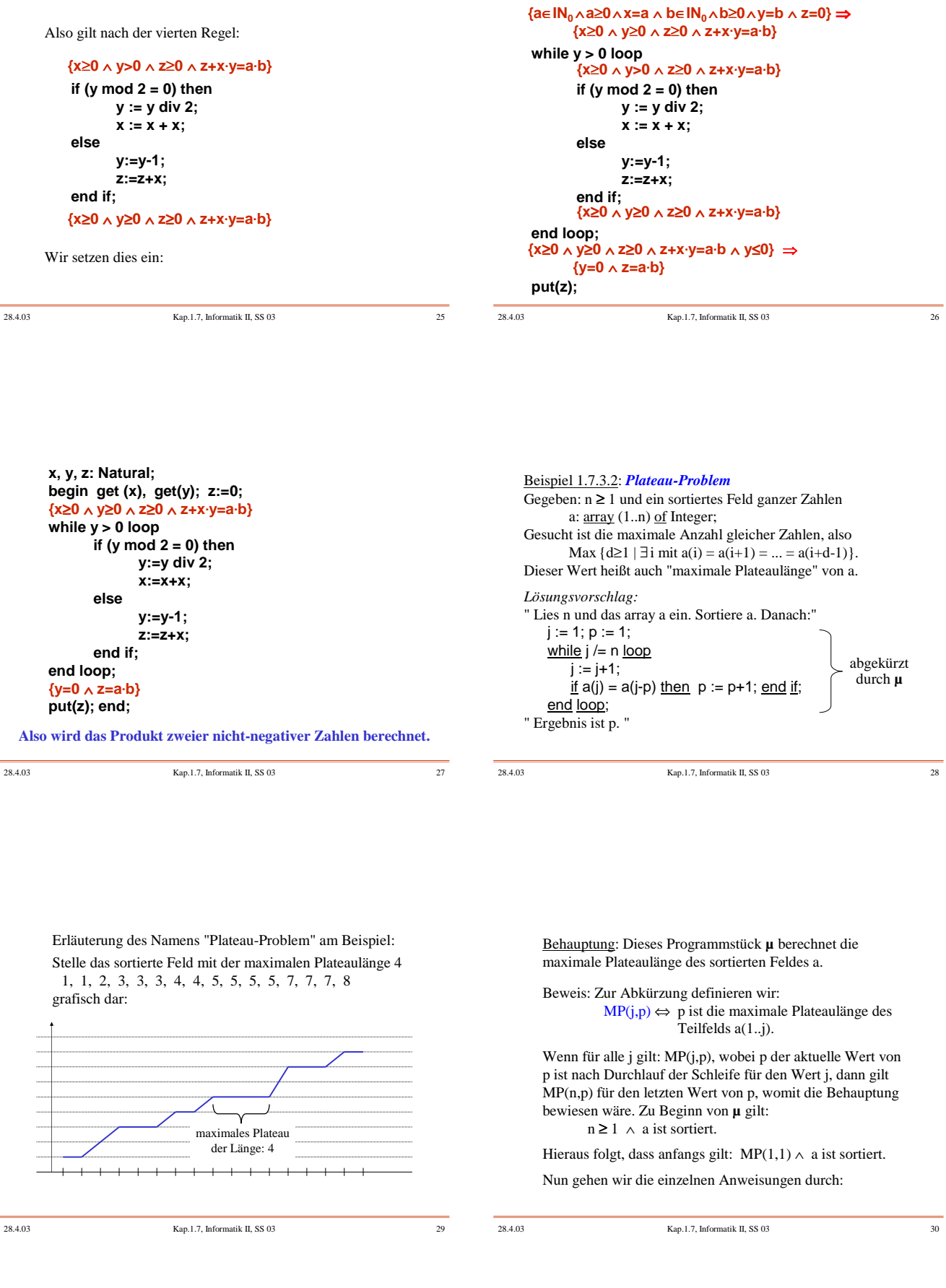

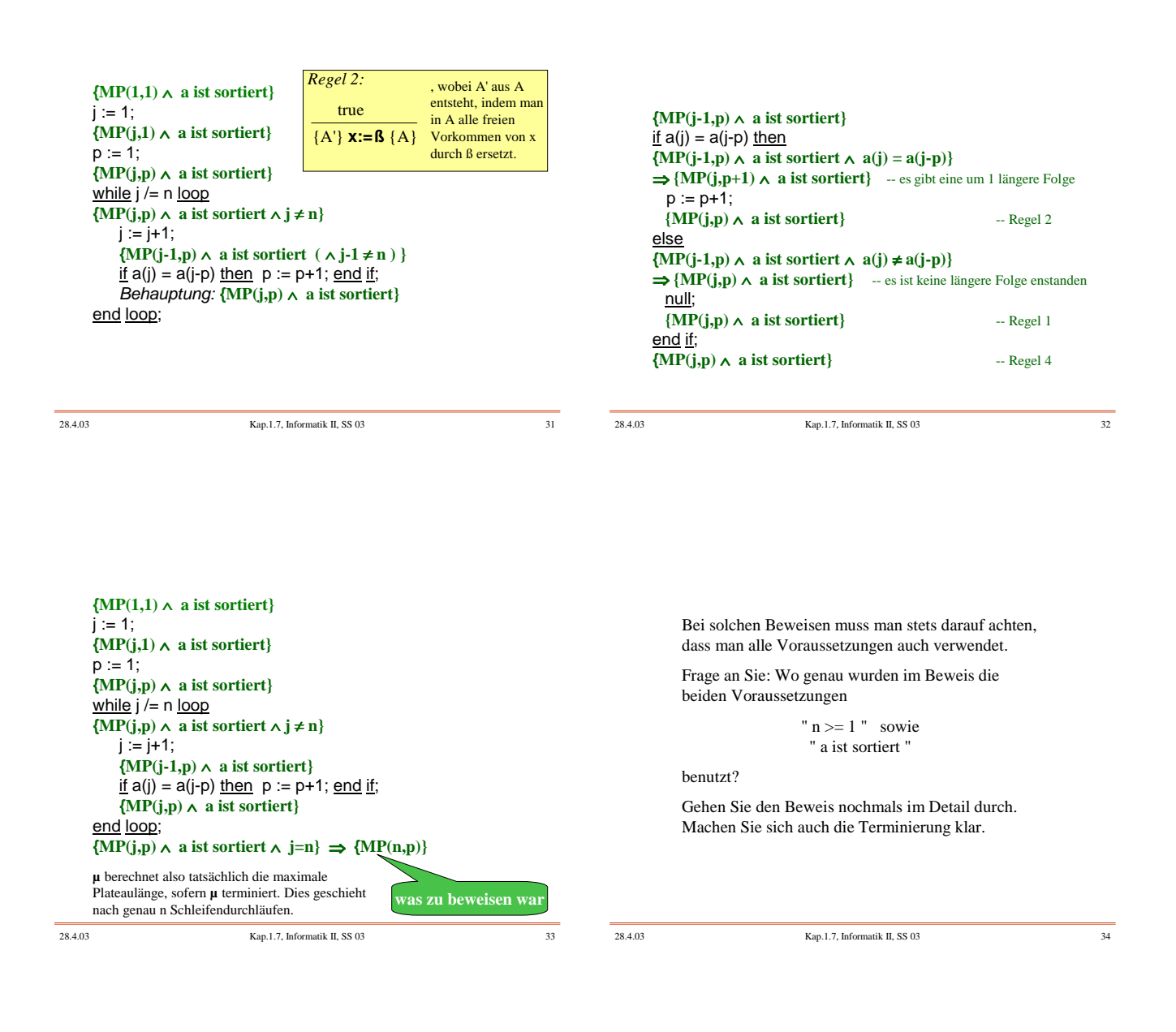

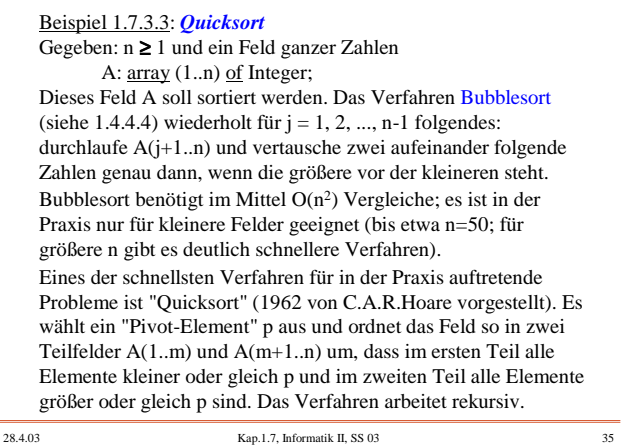

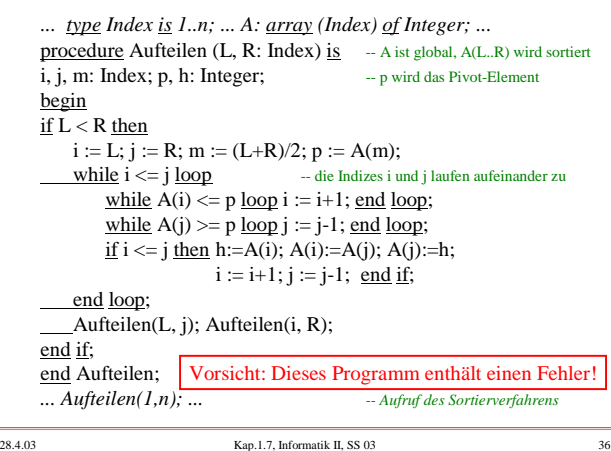

28.4.03 Kap.1.7, Informatik II, SS 03 37 *i, j, m: Index; p, h: Integer;* {A(L..R) ist ein Feld ganzer Zahlen} if  $L < R$  then {A(L..R) ist ein Feld mit mindestens 2 ganzen Zahlen (R-L >=1)}  $i := L; j := R; m := (L+R)/2; p := A(m);$ {R-L >=1 ∧ p ist ein Element aus A(L..R) ∧ alle Elemente in A(L..i-1) sind  $\leq p \land$  alle Elemente in A(j+1..R) sind  $\geq p$ } *while*  $i \leq j$  *loop end loop; Aufteilen(L, j); Aufteilen(i, R); end if; end Aufteilen;* Vorsicht: Dieses Programm enthält einen Fehler! 28.4.03 Kap.1.7, Informatik II, SS 03 38 while  $i \leq j$  loop while  $A(i) \leq p \underline{loop} i := i+1$ ; end loop; while  $A(j) >= p log j := j-1; end loop;$ *if*  $i \le j$  *then*  $h := A(i)$ ;  $A(i) := A(j)$ ;  $A(i) := h$ ;  $i := i+1; j := j-1;$  *<u>end</u> if; end loop;* sind  $\leq p \land$  alle Elemente in A(j+1..R) sind  $\geq p$ }  ${R-L>=1 \land p \text{ ist ein Element aus } A(L.R) \land alle Elemente in A(L.i-1)}$ sind  $\leq p \land$  alle Elemente in A(j+1..R) sind  $\geq p \land i \leq j$ }  ${R-L > =1 \land p \text{ ist ein Element aus } A(L.R) \land alle Elemente in A(L.i-1)}$  $\sin d \leq p \wedge \mathbf{A}(i) > p \wedge$  alle Elemente in A(j+1..R) sind  $> = p$ } {R-L >=1 ∧ p ist ein Element aus A(L..R) ∧ alle Elemente in A(L..i-1)  $\sin d \le p \land A(i) > p \land \text{alle Elemente in } A(j+1..R) \text{ sind } >= p \land A(j) < p$ if  $i \le j$  then  $h:=A(i)$ ;  $A(i):=A(j)$ ;  $A(j):=h$ ;  $i := i+1; j := j-1;$ end if; end loop; {R-L >=1 ∧ p ist ein Element aus A(L..R) ∧ alle Elemente in A(L..i-1)  $sind \leq p \wedge A(i) > p \wedge all$ e Elemente in  $A(j+1..R)$  sind  $> = p \wedge A(j) < p$ {R-L >=1 ∧ p ist ein Element aus A(L..R) ∧ alle Elemente in A(L..i) sind  $\leq p \land$  alle Elemente in A(j. R) sind  $\geq p \land i \leq j$ } {R-L >=1 ∧ p ist ein Element aus A(L..R) ∧ alle Elemente in A(L..i-1) sind  $\leq p \land$  alle Elemente in A(j+1..R) sind  $\geq p$ } {R-L >=1 ∧ p ist ein Element aus A(L..R) ∧ alle Elemente in A(L..i-1)  $sind \leq p \land all$ e Elemente in A(j+1..R) sind  $\geq p$ }  $\overline{\text{R-L}}$  >=1  $\land$  p ist ein Element aus A(L..R)  $\land$  alle Elemente in A(L..i-1)  $sind \leq p \land all$  Elemente in A(j+1..R)  $sind \geq p \land i > j$   $\Rightarrow$  (Wunsch!) {R-L >=1 ∧ p ist ein Element aus A(L..R) ∧ alle Elemente in A(L..j)  $\text{sind} \leq p \land \text{alle Elemente in A(i..R)} \text{sind} > = p \land i > j$ Diese letzte Folgerung ist gesondert zu beweisen. Hierfür berechnen wir, welche Werte i und j am Ende der äußeren while-Schleife besitzen können. *Fall 1:* Unmittelbar vor dem Ende der while-Schleife traf die if-Bedingung zu. Falls hierbei i=j war, so muss  $A(i) > p$  und A(j) < p gegolten haben. Dies ist aber unmöglich. Folglich müssen i<j und  $A(i)$  > p und  $A(j)$  < p gewesen sein. Da anschließend die while-Schleife abbricht, muss "neues i" =  $i+1 > i-1$  = "neues i" sein; zusammen mit  $i < i$  folgt hieraus  $j - i = 1$ , d.h., nach Abarbeiten des then-Zweigs muss  $i - j = 1$  gelten, wobei  $A(i) > p$  und  $A(j) < p$  ist. Folglich sind alle Element in A(L..j) kleiner oder gleich p und alle Elemente in A(i..R) größer oder gleich p.

28.4.03 Kap.1.7, Informatik II, SS 03 39 28.4.03 Kap.1.7, Informatik II, SS 03 40

Annahme, dass durch

korrekt sortiert.

**erfolgt!!**

*Fall 2:* Unmittelbar vor dem Ende der while-Schleife traf die if-Bedingung nicht zu. Dann muss die Abbruchbedingung i > j der while-Schleife durch die inneren while-Schleifen erreicht worden sein. Es muss  $A(i) > p$  und  $A(j) < p$  gelten, weil dies die Abbruchbedingungen der inneren while-Schleifen sind. Dann kann wiederum nicht i=j gelten. Da aber  $A(i-1) \le p$ gewesen sein muss (sonst wäre die innere while-Schleife bereits mit i-1 terminiert), müssen alle Elemente in A(j+1..i-1) gleich p sein:

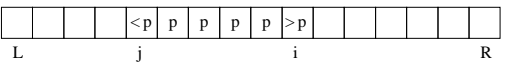

Es folgt: Alle Elemente in A(L..j) sind  $\leq p \land$  alle Elemente in A(i..R) sind >=  $p \wedge$  alle Elemente in A(j+1..i-1) sind =  $p \wedge i$  > j.

*procedure Aufteilen (L, R: Index) is*

28.4.03 Kap.1.7, Informatik II, SS 03 42

**Aber nur, sofern i und j den Bereich L..R nicht verlassen und der rekursive Aufruf stets mit kleineren Bereichen**

**Und genau dieser Fehlerfall tritt bei obigem Programm auf !**

Fazit: Wenn wir nun die Rekursion aufrufen, so genügt es, dies für den Bereich von L bis j und von i bis R zu tun. Unter der

Aufteilen(L, j); Aufteilen(i, R); die Bereiche A(L..j) und A(i..R) sortiert werden, und zusammen mit der Tatsache, dass A(j+1..i-1) nur aus Werten gleich p bestehen kann (sofern dieser Bereich nicht leer ist), folgt, dass die Prozedur "Aufteilen" den Bereich von L bis R

{R-L >=1 ∧ p ist ein Element aus A(L..R) ∧ alle Elemente in A(L..i-1)

Irgendwann stößt die Rekursion auf einen kleinen, z.B. einen zweielementigen Teilbereich (L+1=R):

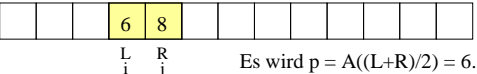

In der ersten inneren while-Schleife läuft i nach rechts, bis i=R ist, wegen A(R) = 8 > p. Danach läuft der Index j absteigend von R über die linke Grenze L hinaus, weil jedes Mal  $A(j) >= p$  ist. Fehler! Diesen Fehler kann man beseitigen, indem man entweder

zusätzliche Abfragen bzgl. der Bereichsgrenzen einfügt oder indem man in den inneren while-Schleifen auch bei Gleichheit mit p die Vertauschung durchführt; das heißt, die Bedingungen müssen dann lauten

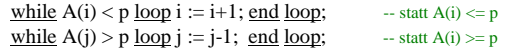

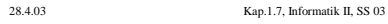

Wegen der jetzt geltenden Zusicherung  ${R-L>=1 \wedge p \text{ ist ein Element aus } A(L..R)}$ ∧ alle Elemente in A(L..i-1) sind <= p ∧ **A(i) >= p**  $\land$  alle Elemente in A(j+1..R) sind  $\gt = p \land A(j) \le p$ können die Indizes i und j nun nicht mehr übereinander hinweglaufen. Vielmehr kann der zweite Index j höchstens um eine Stelle nach links über den Index i gelangen, d.h.,

beide innere while-Schleifen enden stets mit Werten i und j, für die gilt  $i - j \leq 1$ .

Da p ein Element von A(L..R) ist, müssen beide Indizes spätestens stehen bleiben, wenn sie auf p treffen, d.h., die if-Bedingung ist mindestens einmal erfüllt und damit gilt anschließend  $i > L$  und  $j < R$ . Die Rekursion erfolgt also stets mit kleineren Grenzen. Dies sichert die Terminierung.

procedure **Quicksort**(L, R: Index) is -- A ist global, A(L..R) wird sortiert i, j: Index; p, h: Integer; -- p wird das Pivot-Element

1.7.3.4: *... type Index is 1..n; ... A: array (Index) of Integer; ...*

while  $i \leq j$  loop -- die Indizes i und j laufen aufeinander zu

 $i := L; j := R;$  "wähle p beliebig aus A(L..R)";

while  $A(i) < p$  loop i := i+1; end loop; while  $A(j) > p$  loop  $j := j-1$ ; end loop; if  $i \le j$  then  $h := A(i)$ ;  $A(i) := A(j)$ ;  $A(j) := h$ ;  $i := i+1; j := j-1; \text{ end if};$ end loop; -- auch bei Gleichheit A(i)=p oder A(j)=p vertauschen!

Quicksort(L, j); Quicksort(i, R);

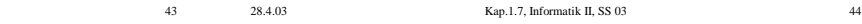

Wir formulieren auf der nächsten Folie das korrekte Verfahren Quicksort und führen auf den anschließenden Folien den Nachweis der Korrektheit.

*Hinweis 1:* zur Laufzeit des Verfahrens. Im Mittel benötigt Quicksort ca. 1,39.n.log(n) Vergleiche, wie wir im Kapitel "Sortieren" in Teil III beweisen werden.

*Hinweis 2:* zur Laufzeit des Verfahrens. Im schlechtesten Fall, wenn zufällig p immer das Maximum oder Minimum des Bereichs A(L..R) ist, benötigt Quicksort O(n 2 ) Schritte (man sagt, das Verfahren wird zum "Slowsort").

*Hinweis 3:* zum Pivotelement. Wir benötigen im Beweis nur, dass p im Bereich A(L..R) liegt. Man kann p daher beliebig im Feld A wählen (z.B. auch A(L) oder A(R) oder als Minimum der drei Werte A(L), A((L+R)/2) und A(R); bzgl. des Pivotelements ist Quicksort also nichtdeterministisch).

28.4.03 Kap.1.7, Informatik II, SS 03 45

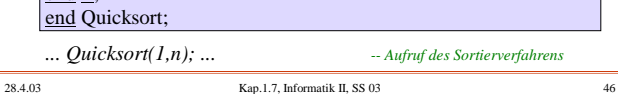

end if;

begin  $\overline{\text{if } L} < R \text{ then}$ 

*... Quicksort(1,n); ... -- Aufruf des Sortierverfahrens*

*procedure Quicksort (L, R: Index) is i, j, m: Index; p, h: Integer;* {A(L..R) ist ein Feld ganzer Zahlen} if  $L < R$  then {A(L..R) ist ein Feld mit mindestens 2 ganzen Zahlen (L-R >=1)}  $i := L; j := R; m := (L+R)/2; p := A(m);$ {L-R >=1 ∧ p ist ein Element aus A(L..R) ∧ alle Elemente in A(L..i-1) sind  $\leq p \land$  alle Elemente in A(j+1..R) sind  $\geq p$ } *while*  $i \leq j$  *loop end loop;* Korrektheit dieses Verfahrens:

*Quicksort(L, j); Quicksort(i, R); end if; end Quicksort;*

```
while i \le j loop
         while A(i) < p loop i := i+1; end loop;
         while A(j) > p loop j := j-1; end loop;
         if i <= j then h:=A(i); A(i):=A(j); A(j):=h;
                            i := i+1; j := j-1; end if;
    end loop;
{L-R >=1 ∧ p ist ein Element aus A(L..R) ∧ alle Elemente in A(L..i-1)
sind \leq p \land alle Elemente in A(j+1..R) sind \geq p}
{L-R >=1 ∧ p ist ein Element aus A(L..R) ∧ alle Elemente in A(L..i-1)
sind \leq p \land alle Elemente in A(j+1..R) sind >= p \land i < j}
{L-R >=1 ∧ p ist ein Element aus A(L..R) ∧ alle Elemente in A(L..i-1)
\sin d \leq p \land A(i) \geq p \land \text{alle Elemente in } A(i+1..R) \text{ sind } \geq p{L-R > =1 \land p \text{ ist ein Element aus } A(L.R) \land alle Elemente in A(L.i-1)}\sin \alpha \leq p \land \mathbf{A}(\mathbf{i}) > = \mathbf{p} \land \text{ alle Elemente in A(j+1..R) sind > = p ∧ \mathbf{A}(\mathbf{j}) < = \mathbf{p}}
```
28.4.03 Kap.1.7, Informatik II, SS 03 47

8

28.4.03 Kap.1.7, Informatik II, SS 03 49 if  $i \le j$  then  $h:=A(i)$ ;  $A(i)=A(j)$ ;  $A(j)=h$ ;  $i := i+1; j := j-1;$ end if; end loop;  ${L-R > =1 \land p \text{ ist ein Element aus } A(L.R) \land alle Elemente in A(L.i-1)}$ sind  $\langle p \rangle = p \land A(i) = p \land a$ lle Elemente in A(j+1..R) sind  $\langle p \rangle = p \land A(j) \langle p \rangle = p$ {L-R >=1 ∧ p ist ein Element aus A(L..R) ∧ alle Elemente in A(L..i) sind  $\leq p \land$  alle Elemente in A(j..R) sind  $\geq p$ } {L-R >=1 ∧ p ist ein Element aus A(L..R) ∧ alle Elemente in A(L..i-1)  $sind \leq p \land all$ e Elemente in A(j+1..R) sind  $\geq p$ } {L-R >=1 ∧ p ist ein Element aus A(L..R) ∧ alle Elemente in A(L..i-1) sind  $\leq p \land$  alle Elemente in A(j+1..R) sind  $\geq p$ } {L-R >=1 ∧ p ist ein Element aus A(L..R) ∧ alle Elemente in A(L..i-1)  $\text{sind} \leq p \land \text{alle Elemente in A}(j+1..R) \text{ sind } \geq p \land i > j$   $\Rightarrow$ {L-R >=1 ∧ p ist ein Element aus A(L..R) ∧ alle Elemente in A(L..j) sind  $\leq p \land$  alle Elemente in A(i..R) sind  $\geq p \land i > j$ } 28.4.03 Kap.1.7, Informatik II, SS 03 50 Die weiteren Folgerungen können von vorne übernommen werden. Man beachte, dass Quicksort terminiert, da die if-Bedingung mindestens einmal erfüllt sein muss, die Prozedur also den then-Zweig ausführt und daher i um mindestens 1 erhöht und j um mindestens 1 erniedrigt wird. *Hinweis 4:* zum Speicherplatzbedarf. Quicksort benötigt Platz für die Rekursion. Wenn man die Rekursion jeweils mit dem größeren Bereich zuerst durchführt, so kann der zusätzliche Platz bis zu 2n Speicherplätze betragen, um jedes Mal das Paar (i,R) abzulegen. Dies lässt sich auf 2. log(n) verringern, indem man stets zuerst den kürzeren Bereich nimmt, d.h., indem man die beiden rekursiven Aufrufe ersetzt durch: if  $(j-L) < (R-i)$  then Quicksort $(L, j)$ ; Quicksort $(i, R)$ ; else Quicksort(i, R); Quicksort(L, j); end if;

#### **1.7.4 Schwächste Vorbedingung**

1.7.4.1: Vorgehensweise zum Nachweis der Korrektheit: Schreibe zwischen je zwei Anweisungen eine prädikatenlogische Formel und versuche mit Hilfe der Hoareschen Regeln zu bewiesen, dass jeweils {A} c {B} gilt.

Da die Hoareschen Regeln sich nur auf die Anweisungen "leere Anweisung", "Wertzuweisung", "Hintereinanderausführung von Anweisungen", "Alternative" und "while-Schleife" beziehen, können wir dieses Schema bisher auch nur auf Programme anwenden, die höchstens aus diesen Bestandteilen bestehen. Will man beliebige Ada-Programme untersuchen, so muss man weitere Regeln einführen.

(Solche weiteren Regeln kann man aufstellen. Wir tun dies nicht, weil es hier um das Prinzip geht und weil weitere Regeln rasch recht kompliziert werden.)

28.4.03 Kap.1.7, Informatik II, SS 03 51

28.4.03 Kap.1.7, Informatik II, SS 03 52

**Aber:** Man kann natürlich ein interaktives Programm, also ein "Unterstützungssystem" bauen, welches

- ein Programm einliest,
- die Spezifikation einliest,
- diese Spezifikation als letzte Zusicherung verwendet und versucht, die vor der letzten Anweisung einzufügende
- Zusicherung zu konstruieren oder den Benutzer aufzufordern, einen Vorschlag einzugeben,
- einen Beweis für die Korrektheit dieses einen Schrittes zu führen oder den Benutzer aufzufordern, einen solchen Beweis einzugeben und diesen nachzuvollziehen,
- das Gleiche für die Anweisung davor zu wiederholen usw.

*Auf diese Weise kann für viele Programme ein Beweis der Korrektheit ermöglicht und teilweise sogar automatisiert werden. Entsprechende "Programmbeweiser" sind verfügbar.*

(Das geht in vielen Fällen tatsächlich mittels folgender "wp".)

 $\overline{Q}$ 

Kann man dieses Vorgehen automatisieren, d.h., kann man ein Programm schreiben, das - ein Programm einliest,

- 
- die Spezifikation einliest,
- schrittweise die erforderlichen Zusicherungen ermittelt und - den Beweis der Korrektheit führt?

*Nein,* denn das Problem, die Korrektheit eines Programms zu beweisen, ist algorithmisch nicht lösbar. Es lässt sich auf das Halteproblem zurückführen, vgl. Abschnitt 1.2.2. Formale Beweise hierzu werden in der Theoretischen Informatik geliefert (z.B. der Satz von Rice).

Der wichtigste Schritt ist:

Also: Finde zu der Situation **c** {B}

{A} **c** {B}

gilt.

Wie muss ein Programmbeweiser vorgehen?

eine (möglichst schwache) Zusicherung A, so dass

Ausgehend von einer Zusicherung und der davor stehenden Anweisung muss man versuchen die Zusicherung zu konstruieren, die vor der letzten Anweisung einzufügen ist.

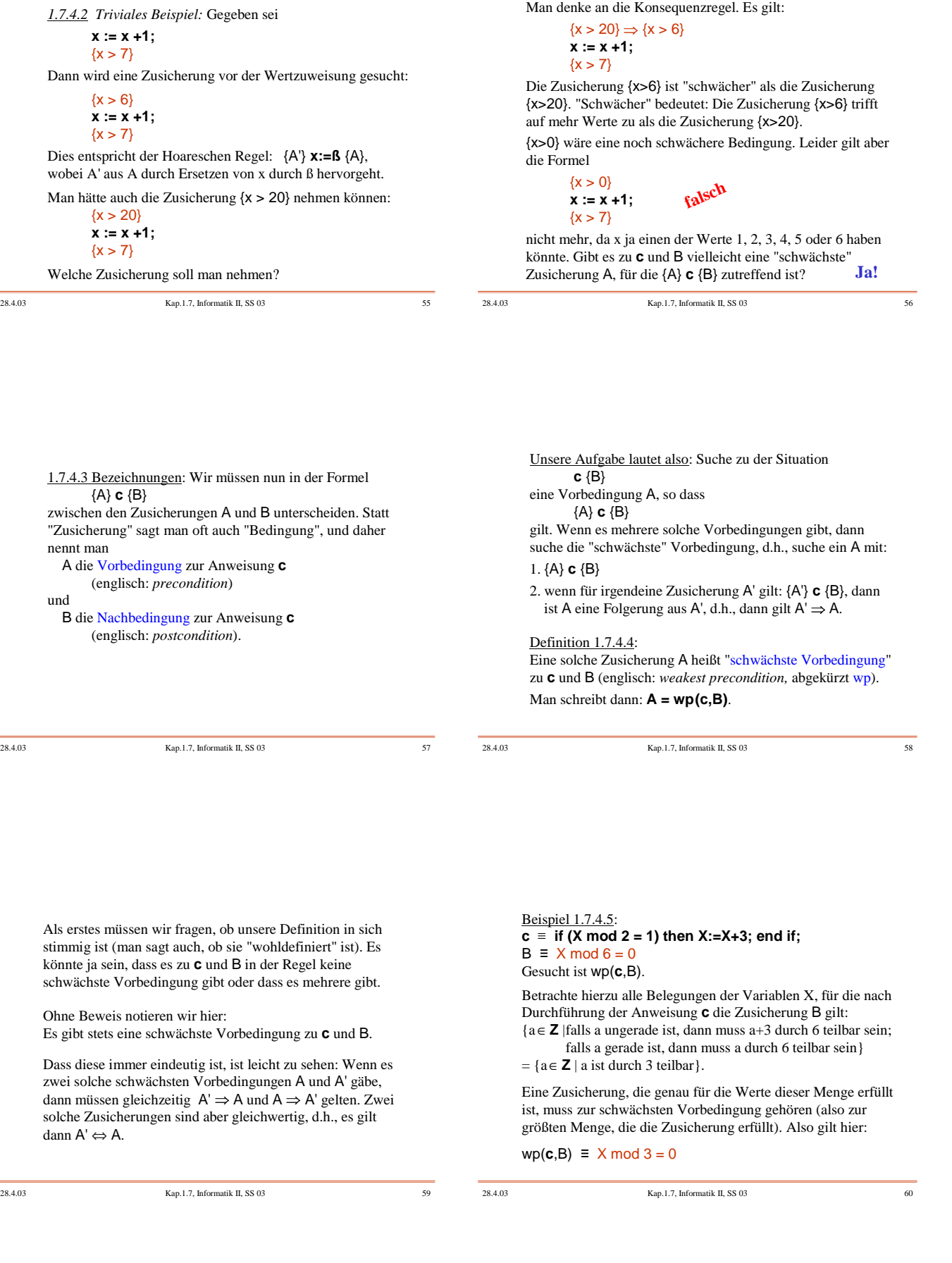

Wenn **c** eine Wertzuweisung ist, dann ist wp(**c**,B) in der Regel leicht zu berechnen und dies kann auch automatisiert werden. Die Hintereinanderausführung und die Alternative sind auch noch gut zu handhaben. Als Beispiel betrachte man:

**c if X<0 then X:=-X+1; else X:=X-1; end if;**  $B = X > 5$ Betrachte zunächst den then-Zweig:  $c_1 = X := -X + 1;$  $B = X > 5$ wp(**c<sup>1</sup>** , B) lautet X < -4 Dies muss man noch koppeln mit der Bedingung  $b \equiv X < 0$ 

für den then-Zweig. Dies ergibt die Zusicherung  $(X < -4) \wedge (X < 0)$ , also  $X < -4$ .

28.4.03 Kap.1.7, Informatik II, SS 03 61

28.4.03 Kap.1.7, Informatik II, SS 03 62

Dies muss man koppeln mit der Bedingung not(b)  $\equiv X \ge 0$ . So

**c if X<0 then X:=-X+1; else X:=X-1; end if;**

 $(X > 6) \land (X \ge 0)$ , also  $X > 6$  für den else-Zweig. Aus beiden Vorbedingungen erhält man die schwächste Vorbedingung der gesamten Alternative als Disjunktion:

{A} **while b loop c end loop** {A ∧ not(b)} {A ∧ b} **c** {A}

stattdessen nochmal die 5. Hoaresche Regel:

Diese Information nützt uns aber nichts. Betrachten wir

In unserem Fall ist  $\underline{\text{not}}(b) \equiv (X = 0)$ , so dass  $B \equiv X \text{ mod } 3 = 0$ stets erfüllt ist, egal mit welchem Wert von X die Schleife begonnen wurde. Die Frage, ob die Schleife terminiert, spielt nach der Definition von {A} **c** {B} keine Rolle: Denn es soll B nach der Ausführung von **c** erfüllt sein (vgl. 1.7.4.4); wenn jedoch die Schleife nicht endet, "dann ist danach alles erfüllt".

 $B = X > 5$ 

 $c_2 = X := X - 1;$  $B = X > 5$ wp(**c<sup>2</sup>** , B) lautet X > 6

Betrachte nun den else-Zweig:

erhält man die Zusicherung

 $wp(c, B) ≡ (X < -4) ∨ (X > 6).$ 

1.7.4.6: Wesentlich schwieriger ist die Behandlung der while-Schleife. Als Beispiel betrachte man:

**c while (X /= 0) loop X := X-2; end loop;**  $B \equiv X \mod 3 = 0$ wp(**c**, B) lautet ?

"X mod 3 = 0" ist keine Schleifeninvariante, da die Formel {(X mod 3 = 0) ∧ (X /= 0)} **X := X-2;** {X mod 3 = 0} nicht erfüllt ist (vgl. Hoaresche Regel 5, sie steht auch auf der nächsten Folie).

Dagegen sind sowohl "X mod  $2 = 0$ " als auch "X mod  $2 = 1$ " Schleifeninvarianten.

28.4.03 Kap.1.7, Informatik II, SS 03 63

Im Allgemeinen lässt sich die schwächste Vorbedingung für eine Schleife nicht algorithmisch berechnen. Wer jedoch ein Programm entwickelt, kennt mindestens eine Schleifeninvariante, nämlich die, die er bei der Formulierung der Schleife im Sinn hatte. Mit einem interaktiven System kann diese Zusicherung eingegeben werden und das System kann versuchen zu beweisen, dass sie

tatsächlich eine Schleifeninvariante ist.

28.4.03 Kap.1.7, Informatik II, SS 03 64

für jede ganze Zahl, mit der man startet, erfüllt.

Somit erhalten wir als die schwächste Vorbedingung obiger Schleife die Zusicherung: X∈**Z**, d.h., die Nachbedingung ist

**1.7.5 Terminierung** Die Terminierung und die Korrektheit eines Programms

werden getrennt nachgewiesen. 1.7.5.1 Standardbeispiel: Collatz- oder Ulam-Funktion (vgl. 1.4.2.7): function CU(x: Positive) return Natural is begin if  $x=1$  then return 0; elsif x mod  $2 = 0$  then return  $CU(x/2) + 1$ ; else return  $CU(3*x+1) + 1$ ; end if; end CU; Veranschaulichung auf den nächsten Folien. Auffällig sind die häufigen Pärchen im Funktionsgraphen.

Hier brechen wir die Erläuterung der Korrektheit mit Hilfe der axiomatischen Semantik ab. Es wurden die Idee vorgestellt und ein mögliches Unterstützungssystem angedeutet. (Vertiefungen hierzu siehe Vorlesungen über "Semantik" und "sichere Systeme" und z.T. in Vorlesungen über Interaktive Systeme, Wissensverarbeitung, Programmiersprachen/Übersetzer.)

Hinweis: Statt der schwächsten Vorbedingung kann man auch die "stärkste Nachbedingung" einführen und ermitteln.

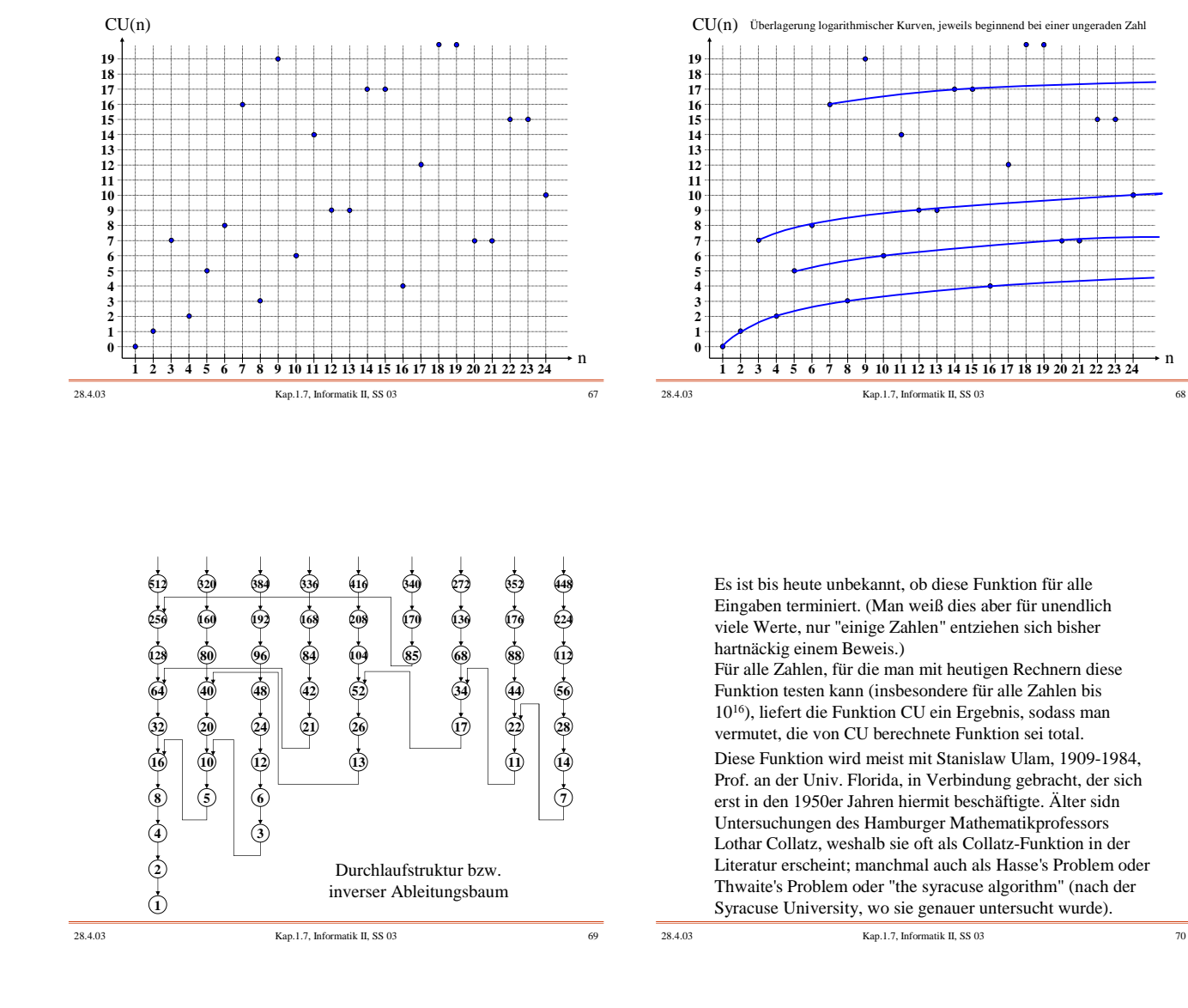

1.7.5.2: Die Terminierung ist bei rekursiven Definitionen nicht leicht nachzuweisen. Relativ einfach geht dies noch bei folgender doppelt-rekursiv dargestellten, genannt McCarthys 91-Function:

function MC91 (x: Natural) return Natural is begin if  $x > 100$  then return  $x-10$ 

else return MC91(MC91(x+11)); end if; end;

*Übung:* Beweisen Sie, dass die hiervon realisierte Funktion lautet:  $f(x) = i f(x) > 100$  then x-10 else 91 fi.

### 1.7.5.3: Terminierung und Unverständnis.

Wer eine Programmeinheit plant, hat in der Regel eine klare Vorstellung von dessen Invarianten und den Veränderungen der Variablen. Zugleich sorgt man dafür, dass keine unendlichen Schleifen oder Verklemmungen auftreten. Die Terminierung ist daher vor allem dann ein Problem, wenn kein Verständnis über die zu lösende Aufgabe oder über die Struktur des Lösungsalgorithmus vorhanden ist.

Als Beispiel geben wir auf der nächsten Folie ein undurchschaubares Verfahren an. Hier werden irgendwelche Veränderungen auf den Elementen eines arrays vorgenommen, die vielleicht zu einem Abbruch führen können, vielleicht aber auch eine unendliche Schleife entstehen lassen. Vollziehen Sie das Verfahren für verschiedene Konstanten N nach und machen Sie sich eine Vorstellung von der Schwierigkeit, für ein Programm, dessen Ablaufidee unbekannt ist, die Terminierung zu beweisen.

n

28.4.03 Kap.1.7, Informatik II, SS 03 73 p<u>rocedure</u> TerminierungsTest <u>is</u><br>N: <u>constant</u> integer := 10; t<u>ype</u> TupelNat is <u>array</u> (1..N) <u>of</u> Natural;<br>A: TupelNat := (others => 1); procedure unklar  $(A: \underline{in} \underline{out} \text{ TupelNat})$  is  $\frac{1}{\text{Max: Natural}}$ ; Pos: 1..N; weiter: Boolean:=true;  $begin Poesin Pos := 1; Max := A(Pos);$  $\frac{1}{2}$  while weiter loop weiter := false;<br><u>for</u> i <u>in</u> 1..N <u>loop</u> if Max < A(i) then weiter := true;<br>
Max := A(i); A(i) := A(Pos); A(Pos) := Max;<br>
if Pos = N then Pos:=1; else Pos := Pos +1; end if; end if;<br>
if (i+Pos) mod 2 = 0 then A(i) := A(i) + A(Pos);<br>
<u>else</u> A(i) := A(i) - A(pos); end loop; end loop;<br>
end unklar; begin unklar (A); <u>for</u> i <u>in</u> 1..N <u>loop</u> put( $A(i)$ ); <u>end loop</u> end;

## **1.7.6 Historische Anmerkungen**

Das Problem, die Richtigkeit von Programmen nachzuweisen, besteht seit dem Beginn der praktisch verwendbaren Programmierung, also seit den 1950er Jahren. Dies führte rasch auf die Frage nach der Bedeutung ("Semantik") eines Programms und dessen präziser Formulierung in Kalkülen. Die ersten Arbeiten hierzu stammen von R. Floyd (Einführung von festen Stellen im Programm, an denen die Bedeutung ermittelt wird), C.A.R. Hoare (Aufstellung eines Regelsystems) und W. Dijkstra (Einführung der weakest precondition) in den 1960er Jahren. Ab 1970 entwickelt sich eine Fülle von Arbeiten zu diesem Gebiet (denotationale Semantik, Semantik nebenläufiger Systeme, Entwicklung von Kalkülen und Beweissystemen, konkrete Methoden wie model checking usw.).

28.4.03 Kap.1.7, Informatik II, SS 03 74

Die Terminierung ist ein eher mathematisches Problem. Seine Unentscheidbarkeit lässt sich zum einen aus dem Gödelschen Unvollständigkeitssatz (1931) ableiten, zum anderen war sie Gegenstand der ersten Arbeiten über berechenbare Funktionen (Church, Kleene, Turing, 1936; später: Post, Markov). Die terminierenden Eingaben eines Programms sind aufzählbar, im Allgemeinen aber nicht die Menge der Eingaben, für die ein Programm divergiert. Zur Terminierung gibt es viele äquivalente Probleme: Busy Beaver, Postsches Korrespondenzproblem, Maximalität kontextfreier Grammatiken, Wortproblem für Halbgruppen, Game of Life (Conway) usw. Man spricht auch vom "Arbeitsplatzerhaltungstheorem" für Informatiker(innen): Im Prinzip muss man für jedes Programm und jede Eingabe einen eigenen Beweis führen, ob es mit dieser Eingabe anhält oder nicht - und hierfür braucht man eine Informatikausbildung.

28.4.03 Kap.1.7, Informatik II, SS 03 75